## <span id="page-0-0"></span>Package 'helloJavaWorld'

February 20, 2015

Version 0.0-9

Date 2014-09-03 Title Hello Java World Author Tobias Verbeke Maintainer Tobias Verbeke <tobias.verbeke@openanalytics.eu> Description A dummy package to demonstrate how to interface to a jar file that resides inside an R package. **Depends** R ( $>= 2.7.0$ ), rJava ( $>= 0.5-0$ ) **SystemRequirements** Java  $(>= 1.5)$ License GPL-3 Repository CRAN Date/Publication 2014-09-04 15:41:44 NeedsCompilation no

### R topics documented:

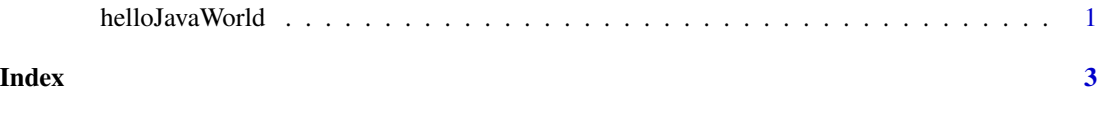

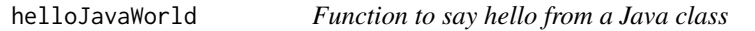

#### Description

This function executes a method of a Java class defined in a JAR inside the R package.

#### Usage

helloJavaWorld()

Details are given in the package vignette.

#### Value

The string "Hello Java World!" is returned.

#### Author(s)

Tobias Verbeke

#### Examples

helloJavaWorld()

# <span id="page-2-0"></span>Index

∗Topic manip helloJavaWorld, [1](#page-0-0)

helloJavaWorld, [1](#page-0-0)